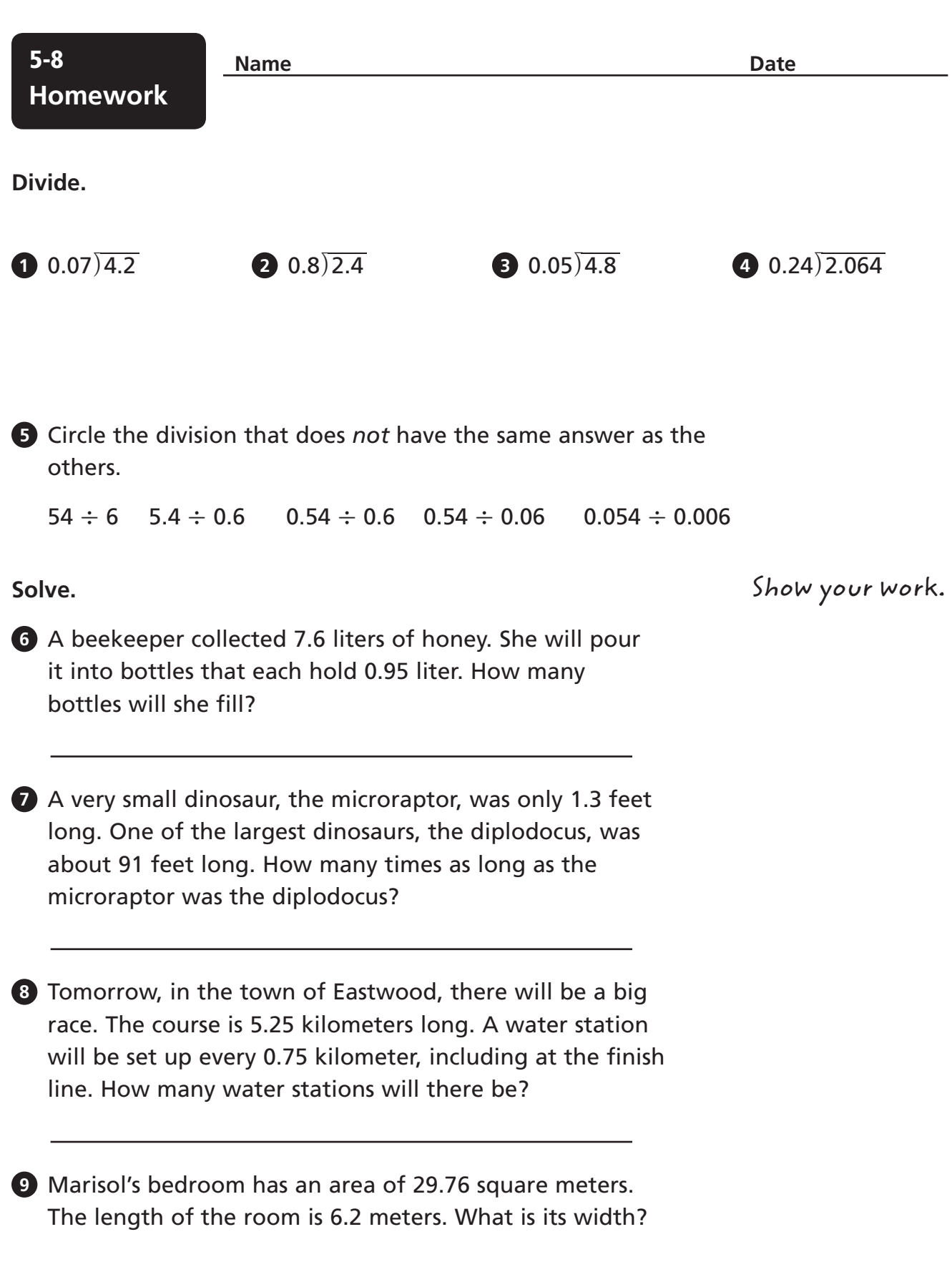

© Houghton Mifflin Harcourt Publishing Company © Houghton Mifflin Harcourt Publishing Company

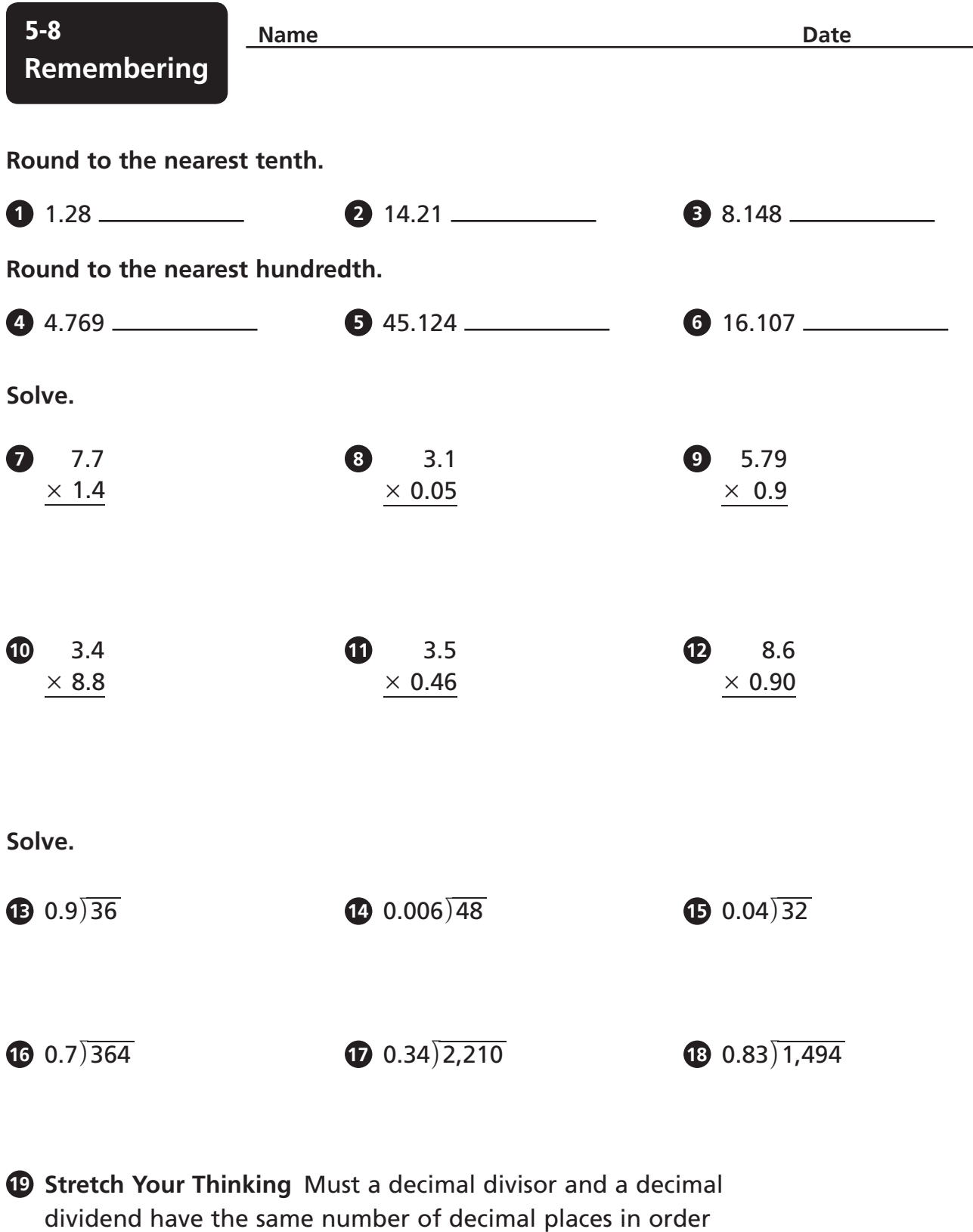

to have a whole-number quotient? Write a division equation

using two decimal numbers to support your answer.